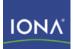

# Artix ESB

# Writing Artix ESB Contracts

Version 5.0 July 2007

Making Software Work Together™

### Writing Artix ESB Contracts

**IONA** Technologies

Version 5.0

Published 28 Jun 2007 Copyright © 1999-2007 IONA Technologies PLC

#### **Trademark and Disclaimer Notice**

IONA Technologies PLC and/or its subsidiaries may have patents, patent applications, trademarks, copyrights, or other intellectual property rights covering subject matter in this publication. Except as expressly provided in any written license agreement from IONA Technologies PLC, the furnishing of this publication does not give you any license to these patents, trademarks, copyrights, or other intellectual property. Any rights not expressly granted herein are reserved.

IONA, IONA Technologies, the IONA logos, Orbix, Artix, Making Software Work Together, Adaptive Runtime Technology, Orbacus, IONA University, and IONA XMLBus are trademarks or registered trademarks of IONA Technologies PLC and/or its subsidiaries.

Java and J2EE are trademarks or registered trademarks of Sun Microsystems, Inc. in the United States and other countries. CORBA is a trademark or registered trademark of the Object Management Group, Inc. in the United States and other countries. All other trademarks that appear herein are the property of their respective owners.

While the information in this publication is believed to be accurate, IONA Technologies PLC makes no warranty of any kind to this material including, but not limited to, the implied warranties of merchantability and fitness for a particular purpose. IONA shall not be liable for errors contained herein, or for incidental or consequential damages in connection with the furnishing, performance, or use of this material.

#### **Copyright Notice**

No part of this publication may be reproduced, stored in a retrieval system or transmitted, in any form or by any means, photocopying, recording or otherwise, without prior written consent of IONA Technologies PLC. No third-party intellectual property right liability is assumed with respect to the use of the information contained herein. IONA Technologies PLC assumes no responsibility for errors or omissions contained in this publication. This publication and features described herein are subject to change without notice.

# **Table of Contents**

| Preface                                        | . vi |
|------------------------------------------------|------|
| What is Covered in This Book                   | . vi |
| Who Should Read This Book                      | . vi |
| How to Use This Book                           |      |
| The Artix Documentation Library                | . vi |
| 1. Introducing WSDL Contracts                  | . 1  |
| WSDL Elements                                  |      |
| Structure of a WSDL Contract                   | . 2  |
| Designing a contract                           | . 2  |
| 2. Defining Logical Data Units                 | . 4  |
| Mapping Data into Logical Data Units           | . 4  |
| Adding Data Units to a Contract                | . 5  |
| XML Schema Simple Types                        | . 6  |
| Defining Complex Data Types                    | . 8  |
| Defining Data Structures                       | . 8  |
| Defining Arrays                                | 12   |
| Defining Types by Extension                    | 14   |
| Defining Types by Restriction                  | 15   |
| Defining Enumerated Types                      | 16   |
| Defining Elements                              | 17   |
| 3. Defining Logical Messages Used by a Service | 19   |
| 4. Defining Your Logical Interfaces            |      |
| Index                                          | 27   |
|                                                |      |

# List of Tables

| 2.1. Complex Type Descriptor Elements            | 9  |
|--------------------------------------------------|----|
| 3.1. Part Data Type Attributes                   |    |
| 4.1. Operation Message Elements                  | 24 |
| 4.2. Attributes of the Input and Output Elements | 25 |

# List of Examples

| <ul> <li>2.1. Schema Entry for a WSDL Contract</li></ul>                                                     | 6<br>9<br>9<br>10<br>11 |
|----------------------------------------------------------------------------------------------------|-------------------------|
| 2.8. Complex Type with an Attribute                                                                          | 11                      |
| <ul><li>2.9. Complex Type Array</li><li>2.10. Syntax for a SOAP Array derived using wsdl:arrayType</li></ul> |                         |
| 2.11. Definition of a SOAP Array                                                                             |                         |
| 2.12. Syntax for a SOAP Array derived using an Element                                                       | 13                      |
| 2.13. Type Defined by Extension                                                                              |                         |
| 2.14. int as Base Type                                                                                       |                         |
| 2.15. SSN Simple Type Description         2.16. Syntax for an Enumeration                                    |                         |
| 2.17. widgetSize Enumeration                                                                                 |                         |
| 3.1. Reused Part                                                                                             |                         |
| 3.2. personalInfo lookup Method                                                                              | 22                      |
| 3.3. RPC WSDL Message Definitions                                                                            |                         |
| 3.4. Wrapped Document WSDL Message Definitions                                                               |                         |
| 4.1. personalInfo lookup interface                                                                           |                         |
| 4.2. personalInfo lookup port type                                                                           | 25                      |

# Preface

# What is Covered in This Book

This book describes how to write an abstract service definition using Web Service Description Language (WSDL). An abstract service definition describes the operations exposed by a service in terms of the messages exchanged during the execution of each operation. These messages are described as XML documents that are implementation neutral. The abstract service definition does not describe how the messages are mapped to data that is transmitted over a network or what communication protocols an implementation of the defined service will use.

# Who Should Read This Book

This book is intended for users of Artix ESB who are not familiar with WSDL.

# How to Use This Book

This book is organized as follows:

- Chapter 1, Introducing WSDL Contracts provides a brief overview of the concepts needed to understand a WSDL contract. It also provides an overview of the structure of a WSDL contract.
- Chapter 2, Defining Logical Data Units describes how to define data types using XML Schema.
- Chapter 3, Defining Logical Messages Used by a Service describes how data types are built up into the messages that are used in the definition of a WSDL interface.
- Chapter 4, Defining Your Logical Interfaces describes how to define a service interface in WSDL. Since interface definitions are built up from the elements discussed, you should be sure you understand the concepts in the previous chapters before reading this chapter.

For imformation on adding the physical details to a WSDL document see Bindings and Transports, C++ Runtime or Bindings and Transports, Java Runtime.

# The Artix Documentation Library

For information on the organization of the Artix library, the document conventions used, and where to find additional resources, see Using the Artix Librabry [../library\_intro/index.htm].

# Chapter 1. Introducing WSDL Contracts

#### Summary

WSDL contracts define services using Web Service Description Language and a number of possible extensions. The contracts have a logical part and a physical part. The abstract part of the contract defines the service in terms of implementation neutral data types and messages. The physical part of the contract defines how an endpoint implementing a service will interact with the outside world.

The recommended approach to design services is to define your services in WSDL and XML Schema before writing any code. The GUI tools provided with Artix ESB provide wizards that automate most of the tasks involved in creating a well-formed and valid WSDL document. When hand-editing WSDL contracts you will need to ensure that the contract is valid, as well as correct. To do that you must have some familiarity with WSDL. You can find the standard on the W3C web site, www.w3.org [http://www.w3.org/TR/wsdl].

### **WSDL Elements**

A WSDL document is made up of the following elements:

- definitions—the root element of a WSDL contract. The attributes of this element specify the name of the WSDL contract, the contract's target namespace, and the shorthand definitions for the namespaces referenced by the WSDL.
- types—the XML Schema definitions for the data units that form the building blocks of the messages used by a service. For information about defining data types see Chapter 2, Defining Logical Data Units.
- message—the description of the messages exchanged during invocation of a services operations. These elements define the arguments of the operations making up your service. For information on defining messages see Chapter 3, Defining Logical Messages Used by a Service.
- portType—a collection of operation elements describing the logical interface of a service. For information about defining port types see Chapter 4, Defining Your Logical Interfaces.
- operation—the description of an action performed by a service. Operations are defined by the messages passed between two endpoints when the operation is invoked. For information on defining operations see Operations.
- binding—the concrete data format specification for an endpoint. A binding element defines how the abstract messages are mapped into the concrete data format used by an endpoint. This is where specifics such as parameter order and return values are specified.

- service—a collection of related port elements. These elements are repositories for organizing endpoint definitions.
- port—the endpoint defined by a binding and a physical address. These elements bring all of the abstract definitions together, combined with the definition of transport details, and define the physical endpoint on which a service is exposed.

# Structure of a WSDL Contract

A WSDL contract is, at its simplest, a collection of elements contained within a root definition element. These elements describe a service and how an endpoint implementing that service is accessed.

When looked at closely, a WSDL contract has two distinct parts:

- An abstract part that defines the service in implementation neutral terms.
- A physical part that defines how an endpoint implementing the service is exposed on a network.

### The logical part

The logical part of a WSDL contract contains the types, the message, and the portType elements. It describe the service's interface and that data that the service uses. Within the types element, XML Schema is used to define the structure of the data that makes up the messages. A number of message elements are used to define the structure of the messages used by the service. The portType element contains one or more operation elements that define the messages sent by the operations exposed by the service.

### The physical part

The physical part of a WSDL contract contains the binding and the service elements. It describe how an endpoint that implements the service connects to the outside world. The binding elements describe how the data units described by the message elements are mapped into a concrete, on-the-wire data format, such as SOAP. The service elements contain one or more port elements which define the endpoints implementing the service.

### **Designing a contract**

To design a WSDL contract for your services you must perform the following steps:

- 1. Define the data types used by your services.
- 2. Define the messages used in by your services.
- 3. Define the interfaces for your services.
- 4. Define the bindings between the messages used by each interface and the concrete representation of the data on the wire.
- 5. Define the transport details for each of the services.

# Chapter 2. Defining Logical Data Units

#### Summary

When describing a service in a WSDL contract complex data types are defined as logical units using XML Schema.

When defining a service, the first thing you need to consider is how the data used as parameters for the exposed operations are going to be represented. Unlike applications that are written in a programming language that uses fixed data structures, services must define their data in logical units that can be consumed by any number of applications. This involves two steps:

- 1. Breaking the data into logical units that can be mapped into the data types used by the physical implementations of the service.
- 2. Combining the logical units into messages that are passed between endpoints to carry out the operations.

This chapter discusses the first step. Chapter 3, Defining Logical Messages Used by a Service discusses the second step.

# Mapping Data into Logical Data Units

The interfaces used to implement a service define the data representing operation parameters as XML documents. If you are defining an interface for a service that is already implemented, you need to translate the data types of the implemented operations into discreet XML elements that can be assembled into messages. If you are starting from scratch, you need to determine the building blocks from which your messages are built in such a way as they make sense from an implementation standpoint.

### Available type systems for defining service data units

According to the WSDL specification, you can use any type system you like to define data types in a WSDL contract. However, the W3C specification states that XML Schema is the preferred canonical type system for a WSDL document. Therefore, XML Schema is the intrinsic type system in Artix ESB.

### XML Schema as a type system

XML Schema is used to define how an XML document is structured. This done by defining the elements that make up the document. These elements can use native XML Schema types, like xsd:int, or they can use types that are defined by the user. User defined types are either built up using combinations of XML elements or they are defined by restricting existing types. By combining type definitions and element definitions you can create intricate XML documents that can contain complex data.

When used in WSDL XML Schema defines the structure of the XML document that will hold the data used to interact with a service. When defining the data units used by your service, you can define them as types that specify the structure of the message parts. You can also define your data units as elements that will make up the message parts.

### Considerations for creating your data units

You may consider simply creating logical data units that map directly to the types you envision using when implementing the service. While this approach works and closely follows the model of building RPC-style applications, it is not necessarily ideal for building a piece of a service-oriented architecture.

The Web Services Interoperability Organization's WS-I basic profile provides a number of guidelines for defining data units that can be accessed at

http://www.ws-i.org/Profiles/BasicProfile-1.1-2004-08-24.html#WSDLTYPES. In addition, the W3C also provides guidelines on using XML Schema to represent data types in WSDL documents:

- Use elements, not attributes.
- Do not use protocol-specific types as base types.

## Adding Data Units to a Contract

Depending on how you choose to create your WSDL contract, creating new data definitions requires varying amounts of knowledge. The Artix ESB GUI tools provide a number of aids for describing data types using XML Schema. Other XML editors offer different levels of assistance. Regardless of the editor you choose, it is a good idea to at least have some knowledge about what the resulting contract will look like.

### Procedure

Defining the data used in an WSDL contract involves seven steps:

- 1. Determine all the data units used in the interface described by the contract.
- 2. Create a types element in your contract.
- Create a schema element, shown in Example 2.1, "Schema Entry for a WSDL Contract", as a child of the type element.

The targetNamespace attribute is where you specify the namespace under which your new data types are defined. The remaining entries should not be changed.

#### Example 2.1. Schema Entry for a WSDL Contract

<schema targetNamespace="http://schemas.iona.com/bank.idl"
 xmlns="http://www.w3.org/2001/XMLSchema"
 xmlns:wsdl="http://schemas.xmlsoap.org/wsdl/">

- 4. For each complex type that is a collection of elements, define the data type using a complexType element. See Defining Data Structures.
- 5. For each array, define the data type using a complexType element. See Defining Arrays.
- 6. For each complex type that is derived from a simple type, define the data type using a simpleType element. See Defining Types by Restriction.
- 7. For each enumerated type, define the data type using a simpleType element. See Defining Enumerated Types.
- 8. For each element, define it using an element element. See Defining Elements.

# XML Schema Simple Types

If a message part is going to be of a simple type you do not need to create a type definition for it. However, the complex types used by the interfaces defined in the contract are defined using simple types.

### **Entering simple types**

XML Schema simple types are mainly placed in the element elements used in the types section of your contract. They are also used in the base attribute of restriction elements and extension elements.

Simple types are always entered using the xsd prefix. For example, to specify that an element is of type int, you would enter xsd:int in its type attribute as shown in Example 2.2, "Defining an Element with a Simple Type".

#### Example 2.2. Defining an Element with a Simple Type

```
<element name="simpleInt" type="xsd:int" />
```

### Supported XSD simple types

Artix ESB supports the following XML Schema simple types:

- xsd:string
- xsd:normalizedString
- xsd:int
- xsd:unsignedInt
- xsd:long
- xsd:unsignedLong
- xsd:short
- xsd:unsignedShort
- xsd:float
- xsd:double
- xsd:boolean
- xsd:byte
- xsd:unsignedByte
- xsd:integer
- xsd:positiveInteger
- xsd:negativeInteger
- xsd:nonPositiveInteger
- xsd:nonNegativeInteger
- xsd:decimal
- xsd:dateTime
- xsd:time
- xsd:date
- xsd:QName
- xsd:base64Binary

- xsd:hexBinary
- xsd:ID
- xsd:token
- xsd:language
- xsd:Name
- xsd:NCName
- xsd:NMTOKEN
- xsd:anySimpleType
- xsd:anyURI
- xsd:gYear
- xsd:gMonth
- xsd:gDay
- xsd:gYearMonth
- xsd:gMonthDay

# **Defining Complex Data Types**

XML Schema provides a flexible and powerful mechanism for building complex data structures from its simple data types. You can create data structures by creating a sequence of elements and attributes. You can also extend your defined types to create even more complex types.

In addition to allowing you to build complex data structures, you can also describe specialized types such as enumerated types, data types that have a specific range of values, or data types that need to follow certain patterns by either extending or restricting the primitive types.

### **Defining Data Structures**

In XML Schema, data units that are a collection of data fields are defined using complexType elements. Specifying a complex type requires three pieces of information:

1. The name of the defined type is specified in the name attribute of the complexType element.

- 2. The first child element of the complexType describes the behavior of the structure's fields when it is put on the wire. See Complex type varieties.
- 3. Each of the fields of the defined structure are defined in element elements that are grandchildren of the complexType element. See Defining the parts of a structure.

For example the structure shown in Example 2.3, "Simple Structure" would be defined in XML Schema as a complex type with two elements.

#### Example 2.3. Simple Structure

```
struct personalInfo
{
    string name;
    int age;
};
```

Example 2.4, "A Complex Type" shows one possible XML Schema mapping for the structure shown in Example 2.3, "Simple Structure".

#### Example 2.4. A Complex Type

```
<complexType name="personalInfo>
<sequence>
<element name="name" type="xsd:string"/>
<element name="age" type="xsd:int"/>
</sequence>
</complexType>
```

#### **Complex type varieties**

XML Schema has three ways of describing how the fields of a complex type are organized when represented as an XML document and when passed on the wire. The first child element of the complexType element

determines which variety of complex type is being used. Table 2.1, "Complex Type Descriptor Elements" shows the elements used to define complex type behavior.

#### Table 2.1. Complex Type Descriptor Elements

| Element | Complex Type Behavior                                                                                           |
|---------|----------------------------------------------------------------------------------------------------|
| -       | All the complex type's fields must be present and in the exact order they are specified in the type definition. |
| all     | All of the complex type's fields must be present but can be in any order.                                       |

| Element | Complex Type Behavior                                                   |  |
|---------|-------------------------------------------------------------------------|--|
| choice  | Only one of the elements in the structure can be placed in the message. |  |

If neither a sequence element, an all element, nor a choice is specified, a sequence is assumed. For example, the structure defined in Example 2.4, "A Complex Type" would generate a message containing two elements: name and age.

If the structure was defined using a choice element, as shown in Example 2.5, "Simple Complex Choice Type", it would generate a message with either a name element or an age element.

#### Example 2.5. Simple Complex Choice Type

```
<complexType name="personalInfo">
  <choice>
    <element name="name" type="xsd:string"/>
    <element name="age" type="xsd:int"/>
    </choice>
</complexType>
```

#### Defining the parts of a structure

You define the data fields that make up a structure using element elements. Every complexType element should contain at least one element element. Each element element in the complexType element represents a field in the defined data structure.

To fully describe a field in a data structure, element elements have two required attributes:

- The name attribute specifies the name of the data field. It must be unique within the defined complex type.
- The type attribute specifies the type of the data stored in the field. The type can be either one of the XML Schema simple types or any named complex type that is defined in the contract.

In addition to name and type, element elements have two other commonly used optional attributes:

minOcurrs and maxOccurs. These attributes place bounds on the number of times the field occurs in

the structure. By default, each field occurs only once in a complex type. Using these attributes, you can change how many times a field must or can appear in a structure. For example, you could define a field, previousJobs, that must occur at least three times and no more than seven times as shown in

Example 2.6, "Simple Complex Type with Occurrence Constraints".

#### Example 2.6. Simple Complex Type with Occurrence Constraints

```
<complexType name="personalInfo>
<all>
<element name="name" type="xsd:string"/>
<element name="age" type="xsd:int"/>
<element name="previousJobs" type="xsd:string"
minOccurs="3" maxOccurs="7"/>
</all>
</complexType>
```

You could also use the minOccurs to make the age field optional by setting the minOccurs to zero as shown in Example 2.7, "Simple Complex Type with minOccurs Set to Zero". In this case age can be omitted and the data will still be valid.

#### Example 2.7. Simple Complex Type with minOccurs Set to Zero

```
<complexType name="personalInfo>
<choice>
<element name="name" type="xsd:string"/>
<element name="age" type="xsd:int" minOccurs="0"/>
</choice>
</complexType>
```

### **Defining attributes**

In XML documents attributes are contained in the element's tag. For example, in the complexType element name is an attribute. They are specified using the attribute element. It comes after the all, sequence, or choice element and are a direct child of the complexType element. Example 2.8, "Complex Type with an Attribute" shows a complex type with an attribute.

#### Example 2.8. Complex Type with an Attribute

```
<complexType name="personalInfo>
<all>
<element name="name" type="xsd:string"/>
<element name="previousJobs" type="xsd:string"
minOccurs="3" maxOccurs="7"/>
</all>
<attribute name="age" type="xsd:int" use="optional" />
</complexType>
```

The attribute element has three attributes:

- name is a required attribute that specifies the string identifying the attribute.
- type specifies the type of the data stored in the field. The type can be one of the XML Schema simple types.
- use specifies if the attribute is required or optional. Valid values are required or optional.

If you specify that the attribute is optional you can add the optional attribute default. The default attribute allows you to specify a default value for the attribute.

### **Defining Arrays**

Artix ESB supports two methods for defining arrays in a contract. The first is define a complex type with a single element whose maxOccurs attribute has a value greater than one. The second is to use SOAP arrays.

SOAP arrays provide added functionality such as the ability to easily define multi-dimensional arrays and transmit sparsely populated arrays.

#### Complex type arrays

Complex type arrays are nothing more than a special case of a sequence complex type. You simply define a complex type with a single element and specify a value for the maxOccurs attribute. For example, to define

an array of twenty floating point numbers you would use a complex type similar to the one shown in Example 2.9, "Complex Type Array".

#### Example 2.9. Complex Type Array

```
<complexType name="personalInfo>
<element name="averages" type="xsd:float" maxOccurs="20"/>
</complexType>
```

You could also specify a value for the minOccurs attribute.

#### **SOAP** arrays

SOAP arrays are defined by deriving from the SOAP-ENC:Array base type using the wsdl:arrayType element. The syntax for this is shown in Example 2.10, "Syntax for a SOAP Array derived using wsdl:arrayType".

#### Example 2.10. Syntax for a SOAP Array derived using wsdl:arrayType

```
<complexType name="TypeName">
<complexContent>
<restriction base="SOAP-ENC:Array">
<attribute ref="SOAP-ENC:arrayType"
wsdl:arrayType="ElementType<ArrayBounds>"/>
</restriction>
</complexContent>
</complexType>
```

Using this syntax, *TypeName* specifies the name of the newly-defined array type. *ElementType* specifies the type of the elements in the array. *ArrayBounds* specifies the number of dimensions in the array. To specify a single dimension array you would use []; to specify a two-dimensional array you would use either [][] or [,].

For example, the SOAP Array, SOAPStrings, shown in Example 2.11, "Definition of a SOAP Array", defines a one-dimensional array of strings. The wsdl:arrayType attribute specifies the type of the array elements, xsd:string, and the number of dimensions, [] implying one dimension.

#### Example 2.11. Definition of a SOAP Array

```
<complexType name="SOAPStrings">
<complexContent>
<restriction base="SOAP-ENC:Array">
<attribute ref="SOAP-ENC:arrayType"
wsdl:arrayType="xsd:string[]"/>
</restriction>
</complexContent>
</complexType>
```

You can also describe a SOAP Array using a simple element as described in the SOAP 1.1 specification. The syntax for this is shown in Example 2.12, "Syntax for a SOAP Array derived using an Element".

#### Example 2.12. Syntax for a SOAP Array derived using an Element

```
<complexType name="TypeName">
<complexContent>
<restriction base="SOAP-ENC:Array">
<sequence>
<element name="ElementName" type="ElementType"
maxOccurs="unbounded"/>
</sequence>
</restriction>
```

</complexContent> </complexType>

When using this syntax, the element's maxOccurs attribute must always be set to unbounded.

### **Defining Types by Extension**

Like most major coding languages, XML Schema allows you to create data types that inherit some of their elements from other data types. This is called defining a type by extension. For example, you could create a new type called alienInfo, that extends the personalInfo structure defined in Example 2.4, "A Complex Type" by adding a new element called planet.

Types defined by extension have four parts:

- 1. The name of the type is defined by the name attribute of the complexType element.
- 2. The complexContent element specifies that the new type will have more than one element.

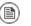

#### Note

If you are only adding new attributes to the complex type, you can use a simpleContent element.

- 3. The type from which the new type is derived, called the *base* type, is specified in the base attribute of the extension element.
- 4. The new type's elements and attributes are defined in the extension element as they would be for a regular complex type.

For example, alienInfo would be defined as shown in Example 2.13, "Type Defined by Extension".

#### Example 2.13. Type Defined by Extension

```
<complexType name="alienInfo">
<complexContent>
<extension base="personalInfo">
<sequence>
<element name="planet" type="xsd:string"/>
</sequence>
</extension>
```

```
</complexContent>
</complexType>
```

### **Defining Types by Restriction**

XML Schema allows you to create new types by restricting the possible values of an XML Schema simple type. For example, you could define a simple type, SSN, which is a string of exactly nine characters. New types defined by restricting simple types are defined using a simpleType element.

The definition of a type by restriction requires three things:

- 1. The name of the new type is specified by the name attribute of the simpleType element.
- 2. The simple type from which the new type is derived, called the *base type*, is specified in the restriction element. See Specifying the base type.
- 3. The rules, called *facets*, defining the restrictions placed on the base type are defined as children of the restriction element. See Defining the restrictions.

#### Specifying the base type

The base type is the type that is being restricted to define the new type. It is specified using a restriction element. The restriction element is the only child of a simpleType element and has one attribute, base, that specifies the base type. The base type can be any of the XML Schema simple types.

For example, to define a new type by restricting the values of an xsd:int you would use a definition like Example 2.14, "int as Base Type".

#### Example 2.14. int as Base Type

```
<simpleType name="restrictedInt">
   <restriction base="xsd:int">
        ...
   </restriction>
   </simpleType>
```

#### Defining the restrictions

The rules defining the restrictions placed on the base type are called *facets*. Facets are elements with one attribute, value, that defines how the facet is enforced. The available facets and their valid value settings depend on the base type. For example, xsd:string supports six facets including:

- length
- minLength
- maxLength
- pattern
- whitespace
- enumeration

Each facet element is a child of the restriction element.

#### Example

Example 2.15, "SSN Simple Type Description" shows an example of a simple type, SSN, which represents a social security number. The resulting type will be a string of the form xxx-xx-xxxx.

< SSN > 032-43-9876 < SSN > is a valid value for an element of this type, but < SSN > 032439876 </ SSN > is not.

#### Example 2.15. SSN Simple Type Description

```
<simpleType name="SSN">
  <restriction base="xsd:string">
    <pattern value="\d{3}-\d{2}-\d{4}"/>
  </restriction>
</simpleType>
```

### **Defining Enumerated Types**

Enumerated types in XML Schema are a special case of definition by restriction. They are described by using the enumeration facet which is supported by all XML Schema primitive types. As with enumerated types in most modern programming languages, a variable of this type can only have one of the specified values.

### Defining an enumeration in XML Schema

The syntax for defining an enumeration is shown in Example 2.16, "Syntax for an Enumeration".

#### Example 2.16. Syntax for an Enumeration

```
<simpleType name="EnumName">
  <restriction base="EnumType">
    <enumeration value="Case1Value"/>
        <enumeration value="Case2Value"/>
        ...
        <enumeration value="CaseNValue"/>
        </restriction>
</simpleType>
```

EnumName specifies the name of the enumeration type. EnumType specifies the type of the case values.

*CaseNValue*, where *N* is any number one or greater, specifies the value for each specific case of the

enumeration. An enumerated type can have any number of case values, but because it is derived from a simple type, only one of the case values is valid at a time.

#### Example

For example, an XML document with an element defined by the enumeration widgetSize, shown in

Example 2.17, "widgetSize Enumeration", would be valid if it contained <widgetSize>big</widgetSize>, but not if it contained <widgetSize>big,mungo</widgetSize>.

#### Example 2.17. widgetSize Enumeration

```
<simpleType name="widgetSize">
   <restriction base="xsd:string">
        <enumeration value="big"/>
        <enumeration value="large"/>
        <enumeration value="mungo"/>
        </restriction>
</simpleType>
```

# **Defining Elements**

Elements in XML Schema represent an instance of an element in an XML document generated from the schema. At their most basic, an element consists of a single element element. Like the element element used to define the members of a complex type, they have three attributes:

- name is a required attribute that specifies the name of the element as it will appear in an XML document.
- type specifies the type of the element. The type can be any XML Schema primitive type or any named complex type defined in the contract. This attribute can be omitted if the type has an in-line definition.

• nillable specifies if an element can be left out of a document entirely. If nillable is set to true, the element can be omitted from any document generated using the schema.

An element can also have an *in-line* type definition. In-line types are specified using either a complexType element or a simpleType element. Once you specify if the type of data is complex or simple, you can define any type of data needed using the tools available for each type of data. In-line type definitions are discouraged, because they are not reusable.

# Chapter 3. Defining Logical Messages Used by a Service

#### Summary

A service is defined by the messages exchanged when its operations are invoked. In a WSDL contract these messages are defined using message element. The messages are made up of one or more parts that are

defined using part elements.

A service's operations are defined by specifying the logical messages that are exchanged when an operation is invoked. These logical messages define the data that is passed over a network as an XML document. They contain all of the parameters that would be a part of a method invocation.

Logical messages are defined using the message element in your contracts. Each logical message consists of one or more parts, defined in part elements.

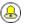

### Tip

While your messages can list each parameter as a separate part, the recommended practice is to use only a single part that encapsulates the data needed for the operation.

# Messages and parameter lists

Each operation exposed by a service can only have one input message and one output message. The input message defines all of the information the service receives when the operation is invoked. The output message defines all of the data that the service returns when the operation is completed. Fault messages define the data that the service returns when an error occurs.

In addition, each operation can have any number of fault messages. The fault messages define the data that is returned when the service encounters an error. These messages generally have only one part that provides enough information for the consumer to understand the error.

# Message design for integrating with legacy systems

If you are defining an existing application as a service, you need to ensure that each parameter used by the method implementing the operation is represented in a message. You must also ensure that the return value is included in the operation's output message.

One approach to defining your messages is RPC style. When using RPC style, you define the messages using one part for each parameter in the method's parameter list. Each message part is based on a type defined in the types element of the contract. Your input message would contain one part for each input parameter

in the method. Your output message would contain one part for each output parameter and a part to represent the return value if needed. If a parameter is both an input and an output parameter, it would be listed as a part of both the input message and the output message.

RPC style message definition is useful when service enabling legacy systems that use transports such as Tibco or CORBA. These systems are designed around procedures and methods. As such, they are easiest to model using messages that resemble the parameter lists for the operation being invoked. RPC style also makes a cleaner mapping between the service and the application it is exposing.

# Message design for SOAP services

While RPC style is useful for modeling existing systems, the service's community strongly favors the wrapped document style. In wrapped document style, each message has a single part. The message's part references a wrapper element defined in the types element of the contract. The wrapper element has the following characteristics:

- It is a complex type containing a sequence of elements. For more information see "Defining Complex Data Types" on page 33.
- If it is a wrapper for an input message:
  - It would have one element for each of the method's input parameters.
  - Its name would be the same as the name of the operation with which it is associated.
- If it is a wrapper for an output message:
  - It would have one element for each of the method's output parameters and one for each of the method's inout parameters.
  - Its first element would represent the method's return parameter.
  - Its name would be generated by appending Response to the name of the operation with which the wrapper is associated.

# Message naming

Each message in a contract must have a unique name within its namespace. It is also recommended that you use the following naming conventions:

- Messages should only be used by a single operation.
- Input message names are formed by appending Request to the name of the operation.
- Output message names are formed by appending Response to the name of the operation.
- Fault message names should represent the reason for the fault.

## Message parts

Message parts are the formal data units of the logical message. Each part is defined using a part element. They are identified by a name attribute and either a type attribute or an element attribute that specifies its data type. The data type attributes are listed in Table 3.1, "Part Data Type Attributes".

Table 3.1. Part Data Type Attributes

| Attribute           | Description                                                                  |
|---------------------|------------------------------------------------------------------------------|
| element="elem_name" | The data type of the part is defined by an element called <i>elem_name</i> . |
| type="type_name"    | The data type of the part is defined by a type called type_name.             |

Messages are allowed to reuse part names. For instance, if a method has a parameter, foo, that is passed by reference or is an in/out, it can be a part in both the request message and the response message as shown in Example 3.1, "Reused Part".

#### Example 3.1. Reused Part

```
<message name="fooRequest">
  <part name="foo" type="xsd:int"/>
<message>
<message name="fooReply">
  <part name="foo" type="xsd:int"/>
<message>
```

# Example

For example, imagine you had a server that stored personal information and provided a method that returned an employee's data based on an employee ID number. The method signature for looking up the data would look similar to Example 3.2, "personalInfo lookup Method".

#### Example 3.2. personalInfo lookup Method

personalInfo lookup(long empId)

This method signature could be mapped to the RPC style WSDL fragment shown in Example 3.3, "RPC WSDL Message Definitions".

#### Example 3.3. RPC WSDL Message Definitions

```
<message name="personalLookupRequest">
  <part name="empId" type="xsd:int"/>
<message/>
<message name="personalLookupResponse>
  <part name="return" element="xsd1:personalInfo"/>
<message/>
```

It could also be mapped to the wrapped document style WSDL fragment shown in Example 3.4, "Wrapped Document WSDL Message Definitions".

#### Example 3.4. Wrapped Document WSDL Message Definitions

```
<types>
 <schema ...>
  . . .
 <element name="personalLookup">
   <complexType>
     <sequence>
       <element name="empID" type="xsd:int" />
     </sequence>
   </complexType>
 </element>
 <element name="personalLookupResponse">
   <complexType>
     <sequence>
       <element name="return" type="personalInfo" />
     </sequence>
    </complexType>
 </element>
 </schema>
</types>
<message name="personalLookupRequest">
 <part name="empId" element="xsd1:personalLookup"/>
<message/>
<message name="personalLookupResponse>
 <part name="return" element="xsd1:personalLookupResponse"/>
<message/>
```

# Chapter 4. Defining Your Logical Interfaces

#### Summary

Logical service interfaces are defined using the portType element.

Logical service interfaces are defined using the WSDL portType element. The portType element is a collection of abstract operation definitions. Each operation is defined by the input, output, and fault messages used to complete the transaction the operation represents. When code is generated to implement the service interface defined by a portType element, each operation is converted into a method containing the

parameters defined by the input, output, and fault messages specified in the contract.

# Process

Defining a logical interface in a WSDL contract entails the following:

- 1. Creating a portType element to contain the interface definition and give it a unique name. See Port types.
- 2. Creating an operation element for each operation defined in the interface. See Operations.
- 3. For each operation, specifying the messages used to represent the operation's parameter list, return type, and exceptions. See Operation messages.

# Port types

A WSDL portType element is the root element in a logical interface definition. While many Web service implementations map portType elements directly to generated implementation objects, a logical interface definition does not specify the exact functionality provided by the the implemented service. For example, a logical interface named ticketSystem can result in an implementation that sells concert tickets or issues parking tickets.

The portType element is the unit of a WSDL document that is mapped into a binding to define the physical data used by an endpoint exposing the defined service.

Each portType element in a WSDL document must have a unique name, specified using the name attribute, and is made up of a collection of operations, described in operation elements. A WSDL document can describe any number of port types.

# Operations

Logical operations, defined using WSDL operation elements, define the interaction between two endpoints. For example, a request for a checking account balance and an order for a gross of widgets can both be defined as operations.

Each operation defined within a portType element must have a unique name, specified using the name attribute. The name attribute is required to define an operation.

# **Operation messages**

Logical operations are made up of a set of elements representing the logical messages communicated between the endpoints to execute the operation. The elements that can describe an operation are listed in Table 4.1, "Operation Message Elements".

| Table | 4.1. | Operation | Message | Elements |
|-------|------|-----------|---------|----------|
|-------|------|-----------|---------|----------|

| Element | Description                                                                                                    |
|---------|----------------------------------------------------------------------------------------------------|
| input   | Specifies the message the client endpoint sends to the service provider when a request is made. The parts of this message correspond to the input parameters of the operation.                                                                                                    |
|         | Specifies the message that the service provider sends to the client endpoint in response to a request. The parts of this message correspond to any operation parameters that can be changed by the service provider, such as values passed by reference. This includes the return value of the operation. |
| fault   | Specifies a message used to communicate an error condition between the endpoints.                                                                                                    |

An operation is required to have at least one input or one output element. An operation can have both input and output elements, but it can only have one of each. Operations are not required to have any fault elements, but can have any number of fault elements.

The elements have the two attributes listed in Table 4.2, "Attributes of the Input and Output Elements".

 Table 4.2. Attributes of the Input and Output Elements

| Attribute | Description                                                                                                    |  |
|-----------|----------------------------------------------------------------------------------------------------|--|
|           | Identifies the message so it can be referenced when mapping the operation to a concrete data format. The name must be unique within the enclosing port type.                            |  |
|           | Specifies the abstract message that describes the data being sent or received. The value of the message attribute must correspond to the name attribute of one of the abstract messages |  |
|           | defined in the WSDL document.                                                                                                    |  |

It is not necessary to specify the name attribute for all input and output elements; WSDL provides a default naming scheme based on the enclosing operation's name. If only one element is used in the operation, the element name defaults to the name of the operation. If both an input and an output element are used, the element name defaults to the name of the operation with Request or Response respectively appended to the name.

# **Return values**

Because the operation element is an abstract definition of the data passed during an operation, WSDL

does not provide for return values to be specified for an operation. If a method returns a value it will be mapped into the output element as the last part of that message.

# Example

For example, you might have an interface similar to the one shown in Example 4.1, "personalInfo lookup interface".

#### Example 4.1. personalInfo lookup interface

```
interface personalInfoLookup
{
    personalInfo lookup(in int empID)
    raises(idNotFound);
```

This interface could be mapped to the port type in Example 4.2, "personalInfo lookup port type".

#### Example 4.2. personalInfo lookup port type

```
<message name="personalLookupRequest">
<part name="empId" element="xsdl:personalLookup"/>
```

```
<message/>
<message name="personalLookupResponse">
<part name="return" element="xsd1:personalLookupResponse"/>
<message/>
<message name="idNotFoundException">
<part name="exception" element="xsd1:idNotFound"/>
<message/>
<portType name="personalInfoLookup">
<portType name="personalInfoLookup">
<portType name="lookup">
<portType name="lookup">
<portType name="lookup">
<portType name="neturn" message="personalLookupRequest"/>
<portType name="return" message="personalLookupRequest"/>
<portType name="return" message="idNotFoundException"/>
</portType>
```

# Index

### A

all element, 9 attribute element, 11 name attribute, 12 type attribute, 12 use attribute, 12

#### В

binding element, 1

### С

choice element, 10 complex types all type, 9 choice type, 10 elements, 10 occurrence constraints, 10 sequence type, 9 complexType element, 8

### D

definitions element, 1

### Ε

element element, 10 maxOccurs attribute, 10 minOccurrs attribute, 10 name attribute, 10 type attribute, 10

### L

logical part, 2

#### Μ

message element, 1, 19

### 0

operation element, 1

### Ρ

part element, 19, 21 element attribute, 21 name attribute, 21 type attribute, 21 physical part, 2 port element, 2 portType element, 1, 23

### R

RPC style design, 19

### S

sequence element, 9 service element, 2

### Τ

types element, 1

### W

wrapped document style, 20 WSDL design RPC style, 19 wrapped document style, 20